### **FACULDADE DOM BOSCO DE PORTO ALEGRE CURSO DE XXXXXXXXXX**

**[b1] Comentário:** Elaborado por Tatiane B. Rosa CRB-10/2442. Atualizado por Priscila de Queiroz Macedo CRB-10/2560.

NOME DO (A) ALUNO (A)

**[b2] Comentário:** As páginas prétextuais não são numeradas, mas são contadas, com exceção da capa.

**[b3] Comentário:** As margens da página devem ser de 3 cm- superior e esquerda e de 2 cm – inferior e direita. O tamanho é A4.

**TÍTULO DO TRABALHO:** subtítulo (se houver)

**[b4] Comentário:** A fonte utilizada neste trabalho é a Arial, mas pode ser a Times New Roman. Uma vez escolhida, a fonte deverá ser utilizada em todo o trabalho (salvo exceções como a página de agradecimentos.). O tamanho da fonte varia entre 12 e 9 ao longo do trabalho. A cor é preta para todo o trabalho, salvo ilustrações coloridas.

Porto Alegre Ano

# NOME DO (A) ALUNO (A)

**[b5] Comentário:** Folha de rosto. Elemento obrigatório.

**TÍTULO:** subtítulo (se houver)

**[b6] Comentário:** Deve ficar na mesma altura que está na capa. Para isto, selecione na barra do Word a opção "Exibição", e marque a opção "Duas Páginas" para acertar os espaços.

Trabalho apresentado como requisito parcial para aprovação na disciplina xxx do Curso xxx da Faculdade Dom Bosco de Porto Alegre.

Porto Alegre Ano

# **RESUMO**

**[b7] Comentário:** Título não numerado deve ser centralizado. Elemento obrigatório.

**Palavras-chave:** Primeiro termo. Segundo termo. Terceiro termo.

# **ABSTRACT**

**[b8] Comentário:** Título não numerado deve ser centralizado. Elemento obrigatório.

O mesmo texto apresentado no resumo, de acordo com a **NBR: 6028:2003,** possui a mesma apresentação, aqui em língua estrangeira, à escolha do autor.

**Keywords:** First word. Second word. Third word.

# **LISTA DE ILUSTRAÇÕES**

**[b9] Comentário:** Título não numerado deve ser centralizado.

**Figura 1** – Mezanino da biblioteca [................................................................................](#page-8-0) 8

# **SUMÁRIO**

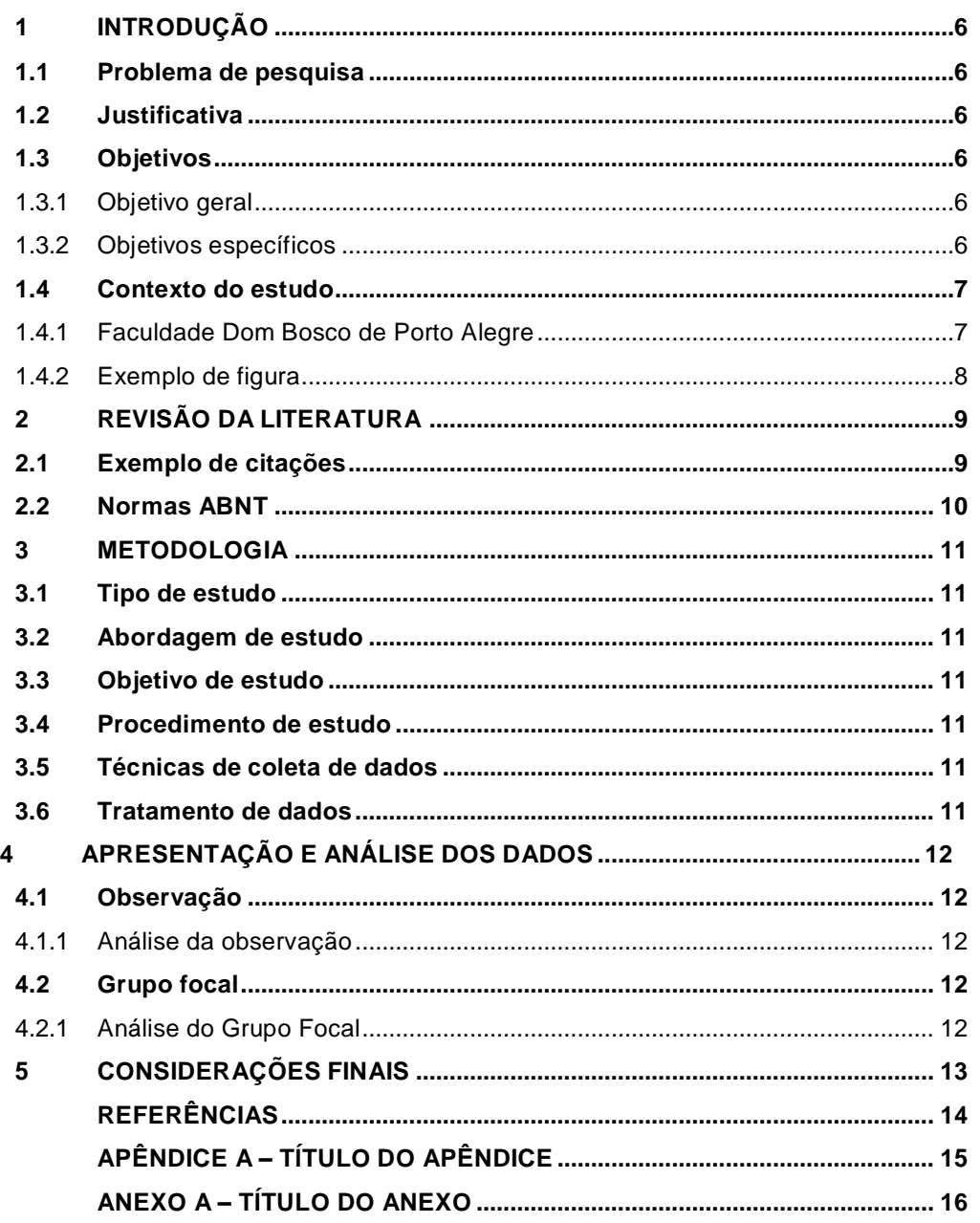

#### **[b10] Comentário:** Elaborado de acordo com a NBR 6027:2012

**[b11] Comentário:** Título não numerado. Possui a mesma tipografia das seções primárias, mas deve ser centralizado. Elemento obrigatório.

**[b12] Comentário:** De acordo com as configurações feitas no sumário deste documento, para atualizá-lo:

Com o botão direito do mouse clique sobre o sumário. Selecione a opção "atualizar campo" > "atualizar o índice inteiro".

Dê um espaço de tabulação (tab) entre o número da seção e o título e outro espaço de tabulação e entre o título e o número da página.

Nos títulos das seções pós-textuais, que não são numerados, dê um espaço de tabulação antes do título e outro entre o título e o número da página. Remova o sublinhado no espaçamento antes do título.

Dica: Atualize o sumário apenas ao finalizar a monografia.

A GRAFIA DOS TÍTULOS DEVE SER IGUAL COMO APARECEM NO TRABALHO.

#### <span id="page-6-0"></span>**1 INTRODUÇÃO**

Esta seção apresenta um texto de introdução da pesquisa. Os trabalhos iniciam com introdução e são finalizados com considerações finais. As seções deste documento servem como exemplo, e devem ser nomeadas de acordo com o (a) autor (a) e seu (sua) orientador (a). A numeração progressiva das seções deste documento foi elaborada de acordo com a **NBR 6024:2012.**

A apresentação do documento segue a **NBR 14724:2011.**

#### **1.1 Problema de pesquisa**

<span id="page-6-1"></span>O problema de pesquisa deve ser elaborado em formato interrogativo.

#### <span id="page-6-2"></span>**1.2 Justificativa**

Aqui será apresentada a justificativa para o trabalho.

#### <span id="page-6-3"></span>**1.3 Objetivos**

A seguir são descritos o objetivo geral e os objetivos específicos desta pesquisa/ do estudo/ do trabalho.

#### 1.3.1 Objetivo geral

Apresente o objetivo geral da pesquisa.

# 1.3.2 Objetivos específicos

- a) iniciam-se com letra minúscula;
- b) separam-se por ponto e vírgula;
- c) são usados verbos na primeira pessoa do infinitivo pessoal, como apresentado na alínea a seguir;

6

#### **[b13] Comentário:** Não utilize a **numeração automática do Word.**

**Seção primária.** Para que os títulos sejam atualizados automaticamente no sumário, utilize os estilos de texto, formatando o estilo "Título 1" com a fonte a ser usada no texto, tamanho 12, negrito, todas em maiúsculas, justificado, espaçamento 1,5 entrelinhas.

#### **[b14] Comentário: Seção**

**secundária.** Para que os títulos sejam atualizados automaticamente no sumário, utilize os estilos de texto, formatando o estilo "Título 2" com a fonte a ser usada no texto, tamanho 12, negrito, justificado, espaçamento 1,5 entrelinhas.

**[b15] Comentário:** Os títulos são precedidos por um espaço em branco de 1,5 entrelinhas.

**[b16] Comentário:** O mesmo espaço em branco de 1,5 entre o título e o texto da seção.

<span id="page-6-4"></span>**[b17] Comentário:** Seção terciária. Para que os títulos sejam atualizados automaticamente no sumário, utilize os estilos de texto, formatando o estilo "Título 3" com a fonte a ser usada no texto, tamanho 12, sem negrito, justificado, espaçamento 1,5 entrelinhas.

<span id="page-6-5"></span>**[b18] Comentário:** Se houver subseções quaternárias, utilize o estilo "Título 4" para o título. Para seções quinarias, utilize o estilo "Título 5".

- d) relacionar x com y;
- e) no caso de alíneas com a extensão maior que uma linha, o texto das linhas seguintes deve iniciar sob a primeira letra do texto da própria alínea. A mesma regra é válida para subalíneas;
- f) no caso de subalíneas, a mesmas se apresentam da seguinte maneira:
	- possuem recuo com relação às alíneas;
	- são antecedidas por dois pontos, iniciam com travessão, um espaço simples e letra minúscula.

#### <span id="page-7-0"></span>**1.4 Contexto do estudo**

Inicie a contextualização da sua pesquisa.

<span id="page-7-1"></span>1.4.1 Faculdade Dom Bosco de Porto Alegre

A Instituição possui os seguintes princípios de missão, visão e valores<sup>il</sup>:

- a) **missão**: a Faculdade Dom Bosco de Porto Alegre tem por missão fomentar, construir e disseminar o conhecimento e os valores da vida, contribuindo para a formação integral da pessoa humana, capacitando-a para o exercício profissional e da cidadania, e incentivando o aprendizado contínuo e a atuação solidária na sociedade.;
- b) **visão**: esta missão se sustenta na visão de que a educação superior desenvolvida pela Faculdade Dom Bosco de Porto Alegre é portadora de valores, de conteúdos referenciais e de práticas que contribuem para a auto-realização das pessoas, tornando-se um elemento facilitador da interação dos homens e das mulheres entre si e destes com o mundo. Neste horizonte, a Faculdade Dom Bosco de Porto Alegre orienta-se à luz da visão de ser um centro de referência no desenvolvimento de ações continuadas e permanentes de promoção da educação a partir da ótica da solidariedade, da criatividade, da inovação e do comprometimento com a vida;
- c) **princípios orientadores:** a Faculdade Dom Bosco de Porto Alegre faz parte da Família Salesiana. Fundada por Dom Bosco (1815-1888) está presente em 132 países do mundo. Tem como missão a educação e a evangelização da juventude, sobretudo da mais pobre e abandonada. Encontra os jovens educandos no ponto em que se encontram para, num caminho educativo, torna-

**[b19] Comentário:** As notas de rodapé devem ser de fonte menor que 12, com espaçamento simples, alinhadas à esquerda. Caso a nota tenha duas ou mais linhas, estas iniciam alinhadas à primeira letra da primeira linha da nota. Para mais informações, consulte a NBR 10520:2023.

<sup>1</sup> Informações disponíveis em: < [http://faculdade.dombosco.net/institucional/>](http://faculdade.dombosco.net/institucional/). Acesso em: 03 jan. 2017.

los mais humanos e mais dignos. Nesta caminhada envolve o maior número de pessoas e de grupos comprometidas com a luta contra a exclusão e a geração de uma cultura de solidariedade.

Acima temos um exemplo de citação direta, com mais de 4 linhas, apresentado em alíneas. A referência da citação foi feita em nota de rodapé.

### <span id="page-8-1"></span>1.4.2 Exemplo de figura

Insira a imagem no Word e formate. Para que a mesma apareça na Lista de Ilustrações, com o botão direito do mouse selecione "Inserir legenda".

Insira a Legenda "Figura" e acrescente o título da figura, conforme o exemplo a seguir. Insira a legenda "Fonte". A fonte, mesmo que seja o (a) autor (a) do estudo, é elemento obrigatório. Use as mesmas configurações para quadros/tabelas, alterando o rótulo das legendas.

<span id="page-8-0"></span>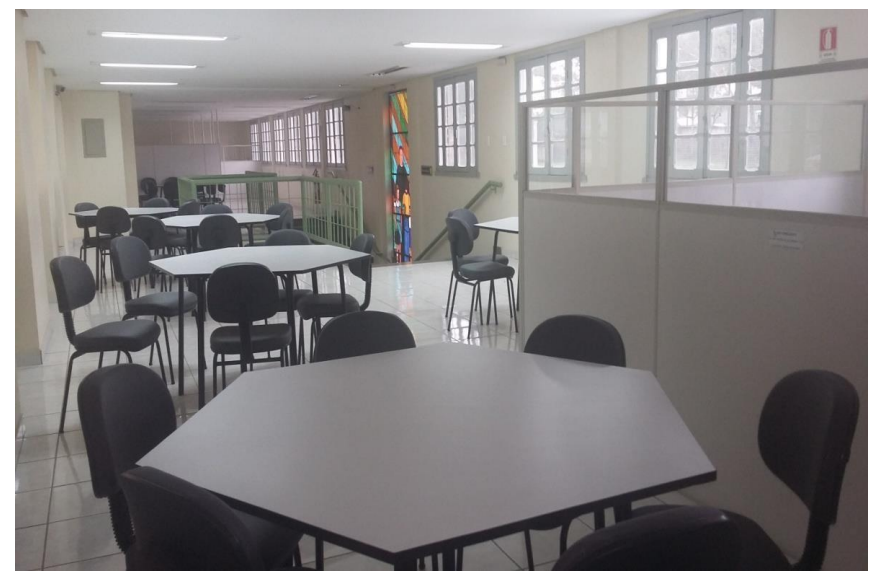

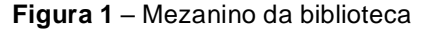

Fonte: Rosa (2017)

# **2 REVISÃO DA LITERATURA**

Nesta seção será revista a literatura acerca dos temas que envolvem o estudo.

#### <span id="page-9-1"></span>**2.1 Exemplo de citações**

As citações devem ser apresentadas de acordo com a **NBR 10520:2023**. A

seguir, alguns exemplos de citações mais utilizados:

Para cumprir sua missão e seus objetivos, a biblioteca escolar assume sua função educativa.

> A função educativa da biblioteca torna-se visível com o aparecimento do "serviço de referência" (*reference service*) e se amplia com a introdução da "educação de usuários", conjunto de atividades que, ao contrário do serviço de referência, apresentam uma característica proativa, realizando-se por meio de ações planejadas de uso da biblioteca e de seus recursos. (Campello, 2003, p. 29).

Conforme Bonotto (2007, p. 162), aprendizado acontece. a biblioteca escolar é o espaço onde o

> A biblioteca é um centro ativo de aprendizagem; um núcleo, um coração pulsante e do qual emana sangue novo para todas as ações da escola. Por sua natureza, está intimamente ligada à ação pedagógica dos professores e não pode ser vista como um simples apêndice ou anexo da escola. É uma das forças educativas mais poderosas que deve estar à disposição dos alunos, professores, bem como de toda comunidade do entorno escolar. Tal como um laboratório, a biblioteca é um centro de investigação. Leva alunos e professores a descobrir que não só o que há nos livros, mas em qualquer fonte de informação ou de lazer [...]. Portanto, para que possa cumprir seu papel, a biblioteca precisa ser entendida como um espaço democrático, onde alunos, professores e bibliotecário tenham possibilidade de interagir com a informação, cultura e lazer.

De acordo com Tavares (1973), conduzir ao estudo com eficiência é uma tarefa complexa que exige a utilização de uma série de habilidades de estudo (identificar o que se deve aprender, localizar e utilizar diferentes fontes de informação). Sobre as bibliotecas escolares Targino (1984, p. 44) afirma que: "Ao que tudo indica [...] podem fornecer às pessoas experiências de complexidade crescente". Não é indicado terminar seções com citação.

<span id="page-9-0"></span>**[b20] Comentário:** As seções primárias sempre iniciam em uma nova página.

**[b21] Comentário:** Sempre há um texto entre uma seção e outra. Elabore uma frase que esteja de acordo com a sua pesquisa.

**[b22] Comentário:** As obras citadas <u>.</u><br>devem estar nas referências, ao final do trabalho.

**[b23] Comentário:** Fonte apresentada na citação. **[b24] Comentário:** Fonte apresentada no texto anterior à citação.

**[b25] Comentário:** Supressão.

**[b26] Comentário:** Citação direta com mais de três linhas. Recuo de parágrafo de 4 cm à esquerda, espaçamento simples entrelinhas e fonte menor que a 12. O tamanho escolhido deverá ser uniforme para estas citações ao longo do trabalho. **[b27] Comentário:** Citação indireta.

**[b28] Comentário:** Citação direta. **[b29] Comentário:** Citação com menos de três linhas: precedida de dois pontos, entre aspas.

9

#### <span id="page-10-0"></span>**2.2 Normas ABNT**

As normas da ABNT utilizadas para a concepção deste modelo são as seguintes:

- a) NBR 10520:2023;
	- ASSOCIAÇÃO BRASILEIRA DE NORMAS TÉCNICAS. **Informação e documentação - Apresentação de citações em documentos.** Rio de Janeiro, RJ: ABNT, 2023;
- b) NBR 14724:2011;
	- ASSOCIAÇÃO BRASILEIRA DE NORMAS TÉCNICAS. **Informação e documentação - Trabalhos acadêmicos - Apresentação.** Rio de Janeiro, RJ: ABNT, 2011;
- c) NBR 6023:2018;
	- ASSOCIAÇÃO BRASILEIRA DE NORMAS TÉCNICAS. **Informação e documentação - Referências - Elaboração.** Rio de Janeiro, RJ: ABNT, 2018;
- d) NBR 6024:2012;
	- ASSOCIAÇÃO BRASILEIRA DE NORMAS TÉCNICAS. **Informação e documentação - Numeração progressiva das seções de um documento - Apresentação.** Rio de Janeiro, RJ: ABNT, 2012;
- e) NBR 6027:2012;
	- ASSOCIAÇÃO BRASILEIRA DE NORMAS TÉCNICAS. **Informação e documentação - Sumário - Apresentação.** Rio de Janeiro, RJ: ABNT, 2012.
- f) NBR 6028:2003;

ASSOCIAÇÃO BRASILEIRA DE NORMAS TÉCNICAS. **Informação e documentação - Resumo**. Rio de Janeiro, RJ: ABNT, 2003.

#### <span id="page-11-0"></span>**3 METODOLOGIA**

A seguir será apresentada a metodologia de pesquisa que foi utilizada neste estudo, detalhada quanto ao tipo de estudo, sua abordagem, seu objetivo, procedimento, suas técnicas de coleta e de tratamento de dados.

# <span id="page-11-1"></span>**3.1 Tipo de estudo**

Exemplo de seção de metodologia.

### <span id="page-11-2"></span>**3.2 Abordagem de estudo**

Exemplo de seção de metodologia.

### <span id="page-11-3"></span>**3.3 Objetivo de estudo**

Exemplo de seção de metodologia.

### <span id="page-11-4"></span>**3.4 Procedimento de estudo**

Exemplo de seção de metodologia.

### <span id="page-11-5"></span>**3.5 Técnicas de coleta de dados**

Exemplo de seção de metodologia.

#### <span id="page-11-6"></span>**3.6 Tratamento de dados**

Exemplo de seção de metodologia.

11

**[b30] Comentário:** Elabore o texto da seção de acordo com a sua pesquisa, bem como as suas subseções.

<span id="page-12-0"></span>**4 APRESENTAÇÃO E ANÁLISE DOS DADOS (OU INFORMAÇÕES)**

Nesta seção serão apresentados os resultados das análises dos dados. A seguir, um exemplo de subseções.

<span id="page-12-1"></span>**4.1 Observação**

Apresente os dados.

<span id="page-12-2"></span>4.1.1 Análise da observação

Apresente a análise.

<span id="page-12-3"></span>**4.2 Grupo focal**

Apresente os dados.

<span id="page-12-4"></span>4.2.1 Análise do Grupo Focal

Apresente a análise.

12

**[b31] Comentário:** Elabore o texto da seção de acordo com a sua pesquisa, bem como as suas subseções.

#### <span id="page-13-0"></span>**5 CONSIDERAÇÕES FINAIS**

Apresente suas considerações finais.

Para uma melhor visualização das alterações feitas no seu Word, recomendamos o uso do botão: [[

A tipografia dos títulos das seções deste modelo está de acordo com exemplo da **NBR 6027:2012**.

A **NBR 14724:2011** indica que os títulos das seções devem ser destacados gradativamente, utilizando-se os recursos de negrito, itálico, sublinhado e outros. Os títulos devem estar no sumário de forma idêntica ao texto. Recomendamos o uso de:

- Seção primária: **1 CAIXA ALTA + NEGRITO**
- Seção secundária: 1.1 **Caixa baixa + negrito**
- Seção terciária: 1.1.1 Caixa baixa negrito
- Seção quaternária: 1.1.1.1 *Caixa baixa + itálico + negrito*
- Seção quinaria: 1.1.1.1.1 *Caixa baixa + itálico - negrito*

#### <span id="page-14-0"></span>**REFERÊNCIAS**

BONOTTO, Martha Eddy Krummenauer Kling. Reflexões sobre a Biblioteca Escolar. *In:* **Saberes Específicos.** Porto Alegre: SMED, 2007. p. 161-176. (Conversações pedagógicas na cidade que aprende, 3).

CAMPELLO, Bernadete Santos. O movimento da competência informacional: uma perspectiva para o letramento informacional. **Ciência da informação,** Brasília, v. 32, n. 3, p. 28-37, dez. 2003. Disponível em: [http://www.scielo.br/scielo.php?script=sci\\_arttext&pid=S0100-](http://www.scielo.br/scielo.php?script=sci_arttext&pid=S0100-) 19652003000300004&lng=en&nrm=iso. Acesso em: 24 abr. 2016.

KUHLTHAU, Carol C. **Como usar a biblioteca na escola:** um programa de atividades para o ensino fundamental. Belo Horizonte: Autêntica, 2002.

TARGINO, Maria das Graças. **Conceito de biblioteca.** Brasília: ABDF, 1984.

TAVARES, Denise Fernandes. **A biblioteca escolar:** conceituação, organização e funcionamento. Orientação do leitor e do professor. São Paulo: LISA; Brasília: INL, 1973.

As referências devem estar de acordo com a **NBR 6023:2018**.

Os exemplos acima são de obras citadas neste documento.

Para a apresentação das referências, a fonte é de tamanho 12, o

espaçamento entrelinhas é **simples**, as referências devem ficar **alinhadas à esquerda**, em **ordem alfabética**, com **um espaço simples** entre uma e outra.

Para a elaboração das referências, recomenda-se o uso do mecanismo gerador de referências disponível em: [<http://www.more.ufsc.br/>](http://www.more.ufsc.br/), com consulta à norma da ABNT para verificação do resultado. As normas da ABNT encontram-se disponíveis na biblioteca para consulta local.

14

**[b32] Comentário:** Título não numerado. Possui a mesma tipografia das seções primárias, mas deve ser centralizado. Cabe ressaltar aqui que o termo Bibliografia caiu em desuso. **[b33] Comentário:** Elemento

obrigatório.

<span id="page-15-0"></span>**APÊNDICE A – Título do apêndice**

Documento elaborado pelo autor. Deve ser citado no texto.

**[b34] Comentário:** Título não numerado. Possui a mesma tipografia das seções primárias, mas deve ser centralizado. Elemento opcional.

15

# <span id="page-16-0"></span>**ANEXO A – Título do anexo**

**[b35] Comentário:** Título não numerado. Possui a mesma tipografia das seções primárias, mas deve ser centralizado. Elemento opcional.

Documento não elaborado pelo autor. Deve ser citado no texto.

16